#### **Рабочая программа**

элективного курса «Решение расчетных задач в MS Excel» для 11 класса *(1 час в неделю, 34 ч в год)*

#### **Планируемые результаты изучения элективного курса**

#### **Метапредметные результаты**:

 умение самостоятельно определять цели деятельности и составлять планы деятельности; самостоятельно осуществлять, контролировать и корректировать деятельность; использовать все возможные ресурсы для достижения поставленных целей и реализации планов деятельности; выбирать успешные стратегии в различных ситуациях;

 умение продуктивно общаться и взаимодействовать в процессе совместной деятельности, учитывать позиции других участников деятельности, эффективно разрешать конфликты;

владение навыками познавательной, навыками разрешения проблем;

• способность и готовность к самостоятельному поиску методов решения практических задач, применению различных методов познания;

 умение использовать средства информационных и коммуникационных технологий в решении когнитивных, коммуникативных и организационных задач с соблюдением техники безопасности, гигиены, правовых и этических норм, норм информационной безопасности;

 владение навыками познавательной рефлексии как осознания совершаемых действий и мыслительных процессов, их результатов и оснований, границ своего знания и незнания, новых познавательных задач и средств их достижения.

#### **Личностные результаты**:

формирование готовности и способности обучающихся к саморазвитию и личностному самоопределению,

 формирование мотивации к обучению и целенаправленной познавательной деятельности, системы значимых социальных и межличностных отношений, ценностно-смысловых установок, отражающих личностные и гражданские позиции в деятельности, правосознание, способности ставить цели и строить жизненные планы.

В части развития **предметных результатов** наибольшее влияние изучение курса оказывает на:

 формирование навыков и умений эффективно распределять время на выполнение заданий различных типов; применять различные методы решения тестовых заданий различного типа по основным тематическим блокам по информатике: подсчитывать информационный объём сообщения; осуществлять перевод из одной системы счисления в другую; осуществлять арифметические действия в двоичной, восьмеричной и шестнадцатеричной системах счисления; использовать стандартные алгоритмические конструкции при программировании строить и преобразовывать логические выражения; строить для логической функции таблицу истинности и логическую схему; использовать необходимое программное обеспечение при решении задачи; писать программы.

В результате изучения курса «Решение расчетных задач в MS Excel» обучающиеся должны:  $3$ <sub>Hamb</sub>:

- основные алгоритмы встроенных функций в MS Excel;
- графические возможности и графический способ прогнозирования:
- способы анализа экономической информации в MS Excel, используемой для принятия решения.

#### Уметь:

- выполнять экономические расчеты в MS Excel;
- использовать встроенные функции для финансовых расчетов;
- применять графические методы прогнозирования для принятия экономически обоснованных решений;
- решать экономические задачи оптимизации с помощью MS Excel, функций «Подбор параметра», «Поиск решений»;
- грамотно трактовать полученный с помощью MS Excel результат.

В ходе преподавания предложенного курса предполагается, что занятия будут проходить в форме лекций, практикумов.

## Содержание учебного курса

Согласно учебному плану школы для 10 класса на 2023-2024 учебный год на изучение курса отводится по 1 часу в неделю в 10 классе.

## 1. Встроенные функции.

Понятие функции Excel. Категории встроенных функций. Общие правила работы с функциями.

## 2. Простейшие статистические характеристики

Простейшие статистические характеристики. Статистические функции. Медианакак статистическая характеристика. Сбор и группировка статистических данных. Статистический анализ. Расчет среднего значения. Размах, мода и их практическое значение.

## 3. Залачи оптимизации.

«Поиск решения». Команда«Подбор параметров». Решение экономических задач с помощью. Инструмент

## 4. Решение уравнений.

Графическое решение уравнения. Числовое решение уравнения с заданной точностью. Решение уравнения с помощью циклических ссылок.

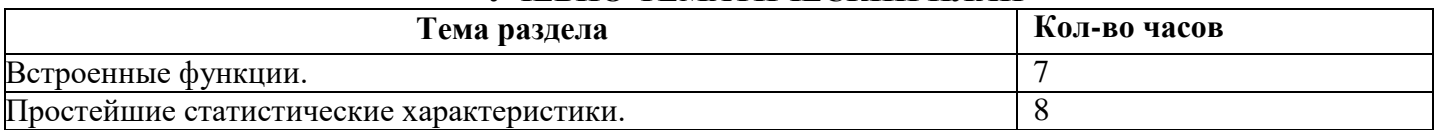

## **УЧЕБНО-ТЕМАТИЧЕСКИЙ ПЛАН**

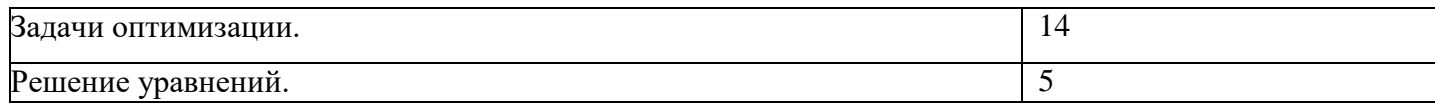

# **Календарно-тематическое планирование**

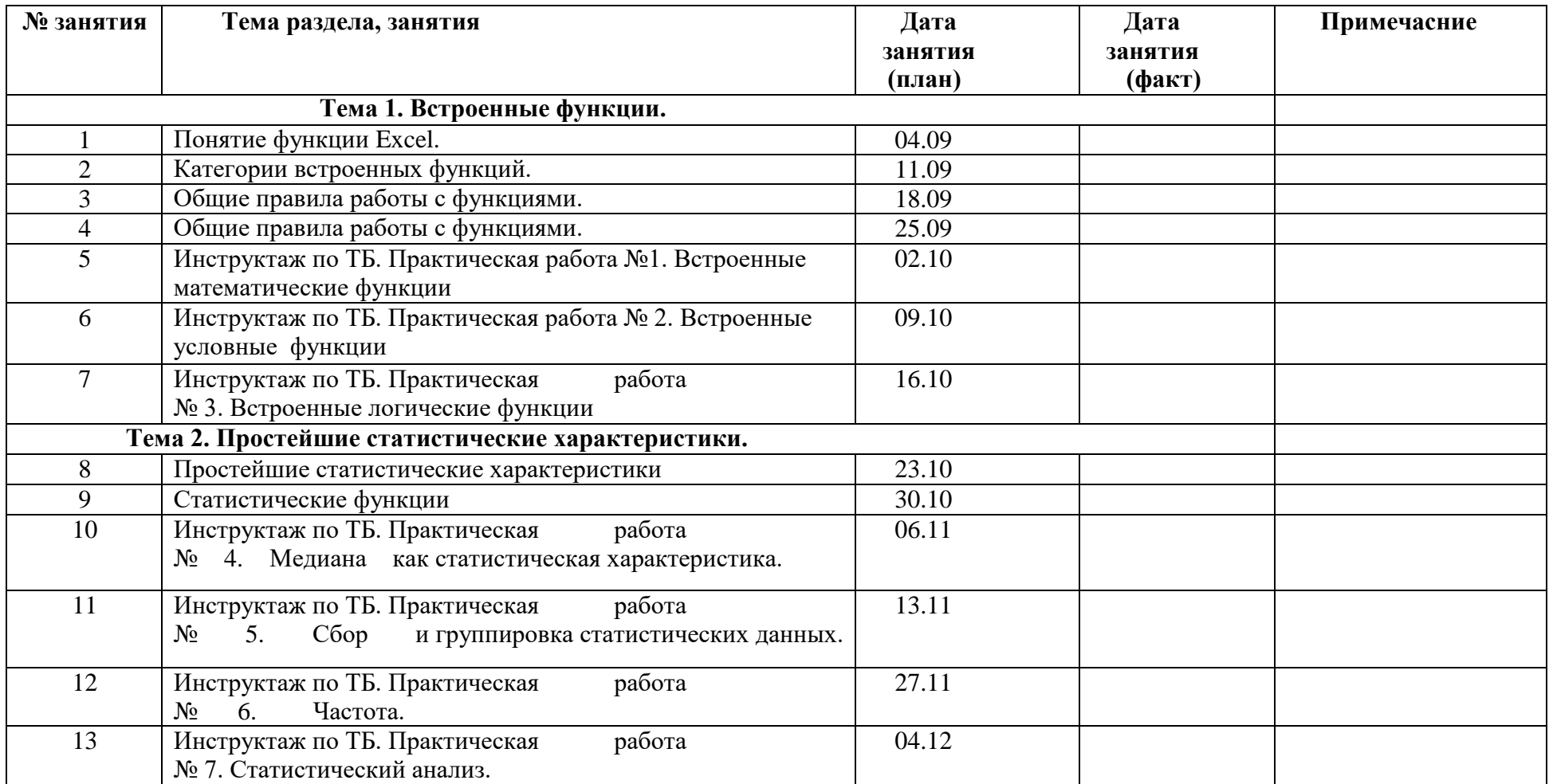

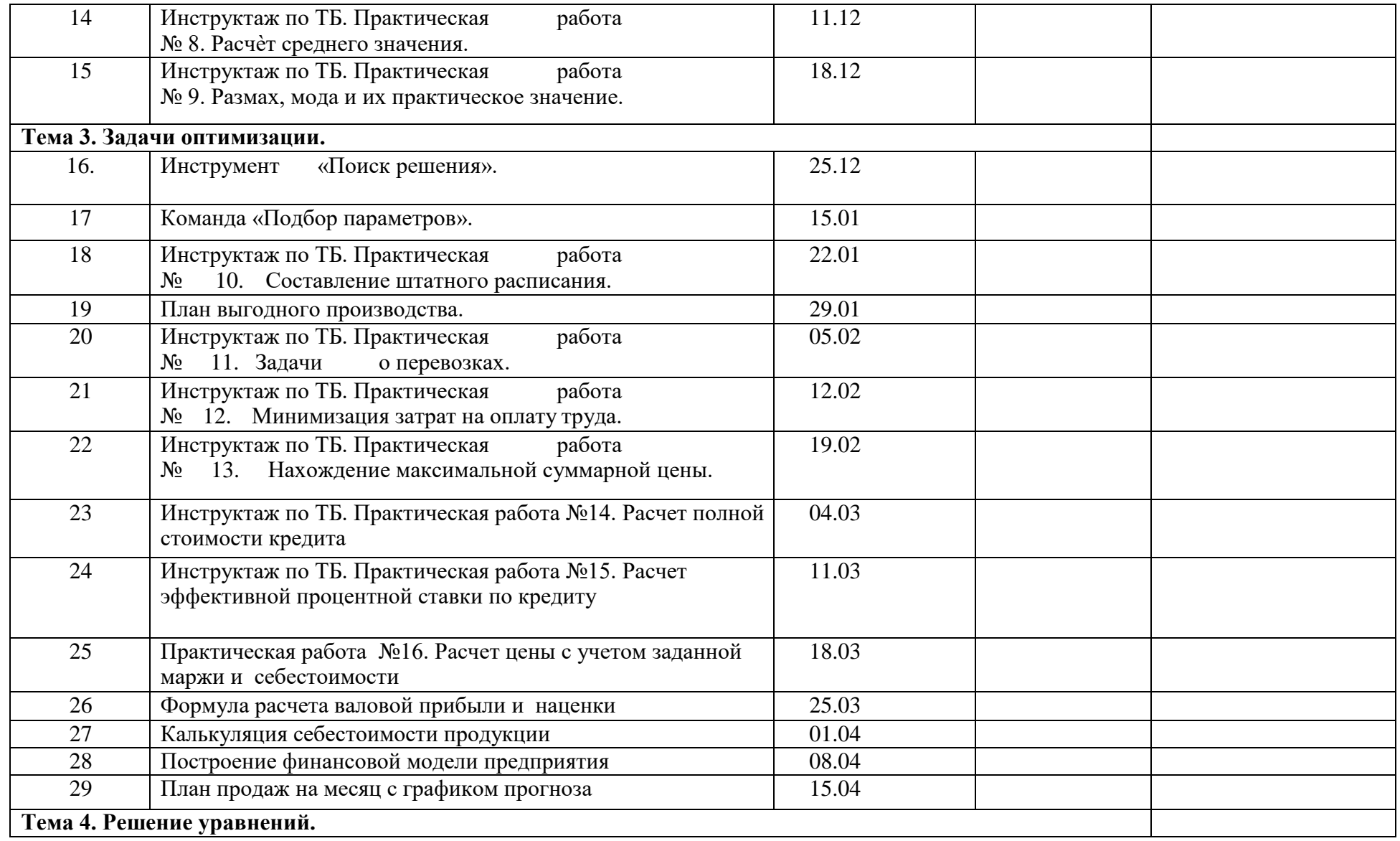

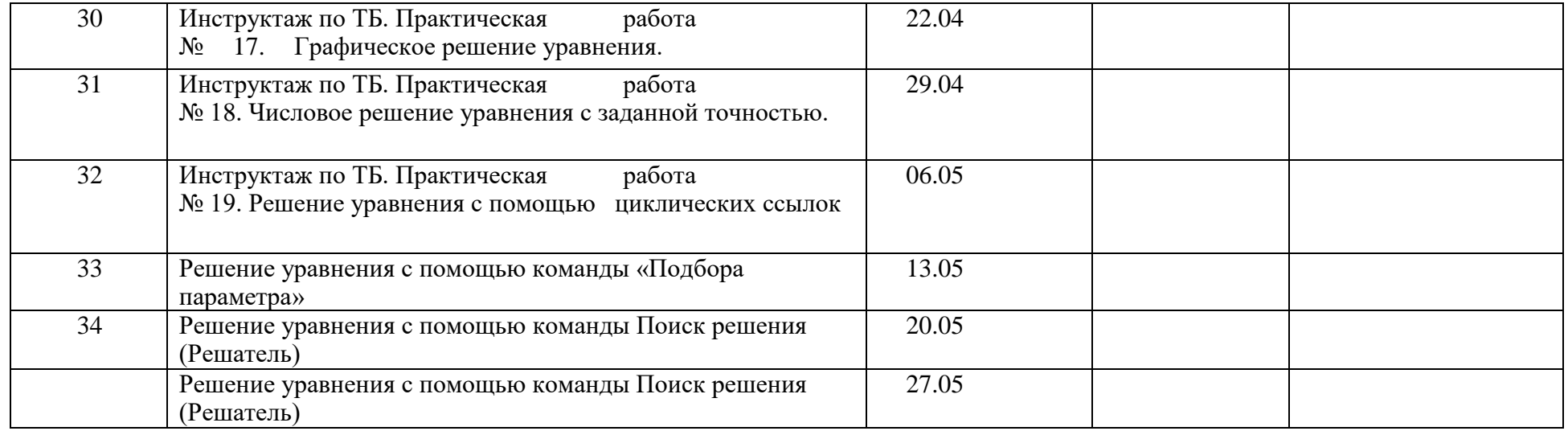